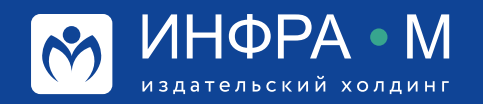

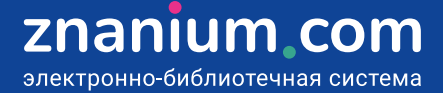

# **Использование ЭБС в научной работе**

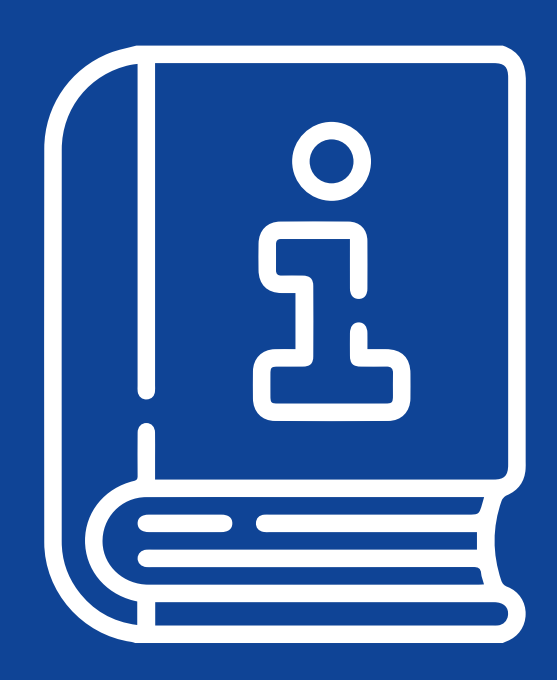

**Шаг 1.** Авторизуйтесь на портале ZNANIUM и в своём Кабинете преподавателя, переходите в раздел **Мои учебные заведения** на вкладку **Аффилированные Авторы**, где представлены все авторы Вашего учебного заведения, произведения

Znanium.

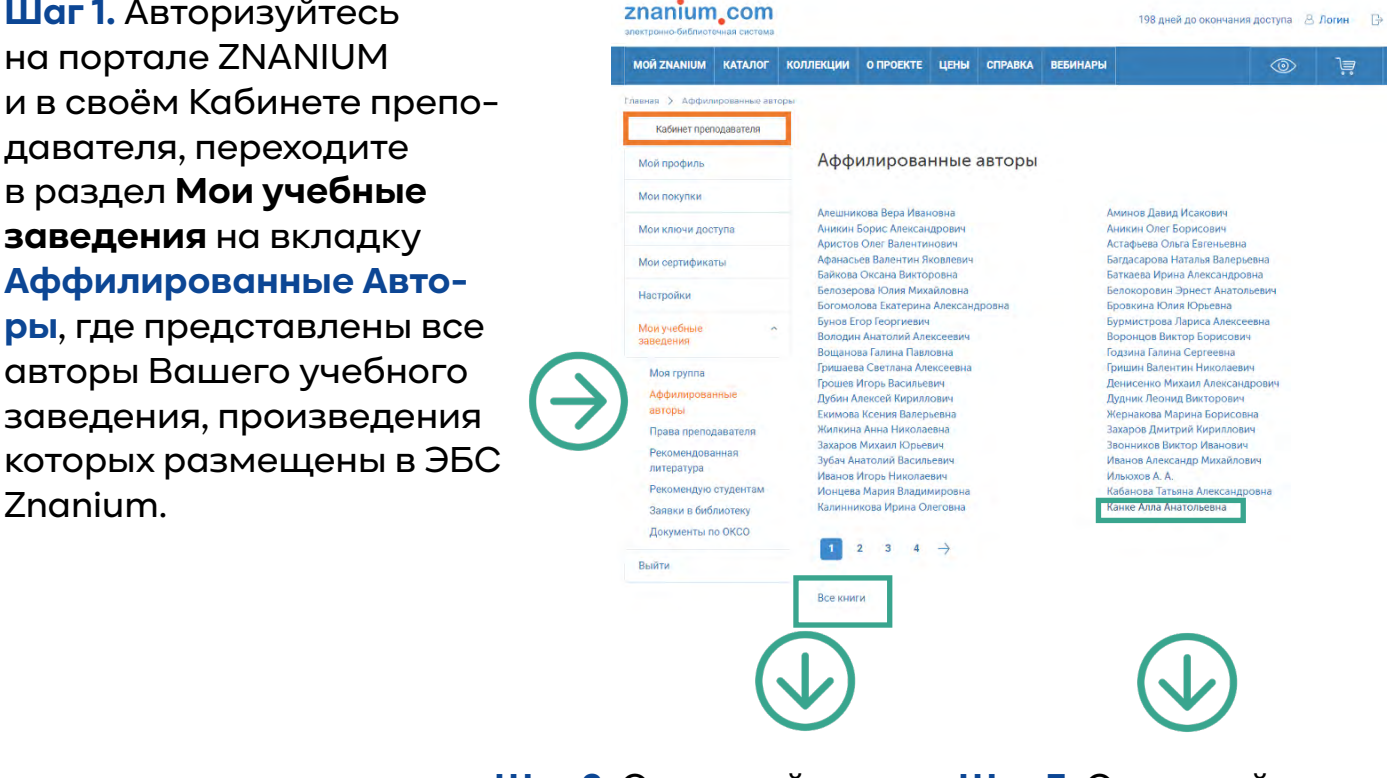

**Шаг 2.** Открывайте **список всех произведений** авторов **Вашего учебного заведения**, размещённых в ЭБС Znanium.

**Шаг 3.** Открывайте списки произведений **конкретных авторов**, **Вашего учебного заведения**, работающих в интересующей Вас области.

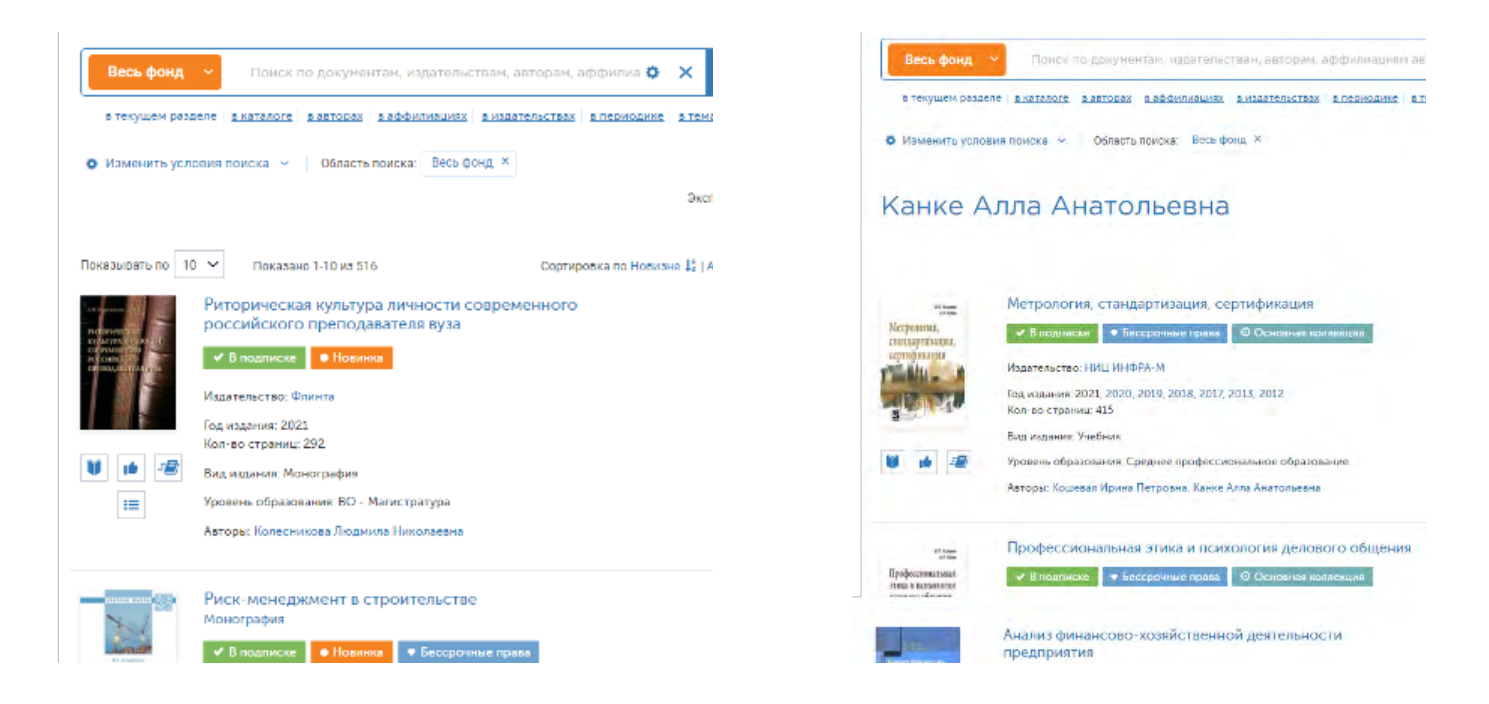

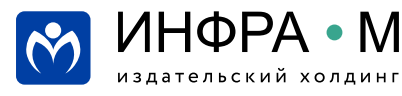

znanium com электронно-библиотечная система Для поиска книг известных Вам научных сообществ (школ) используйте поиск по аффилиации авторов, представляющих учебные и научные заведения (организации) таких сообществ.

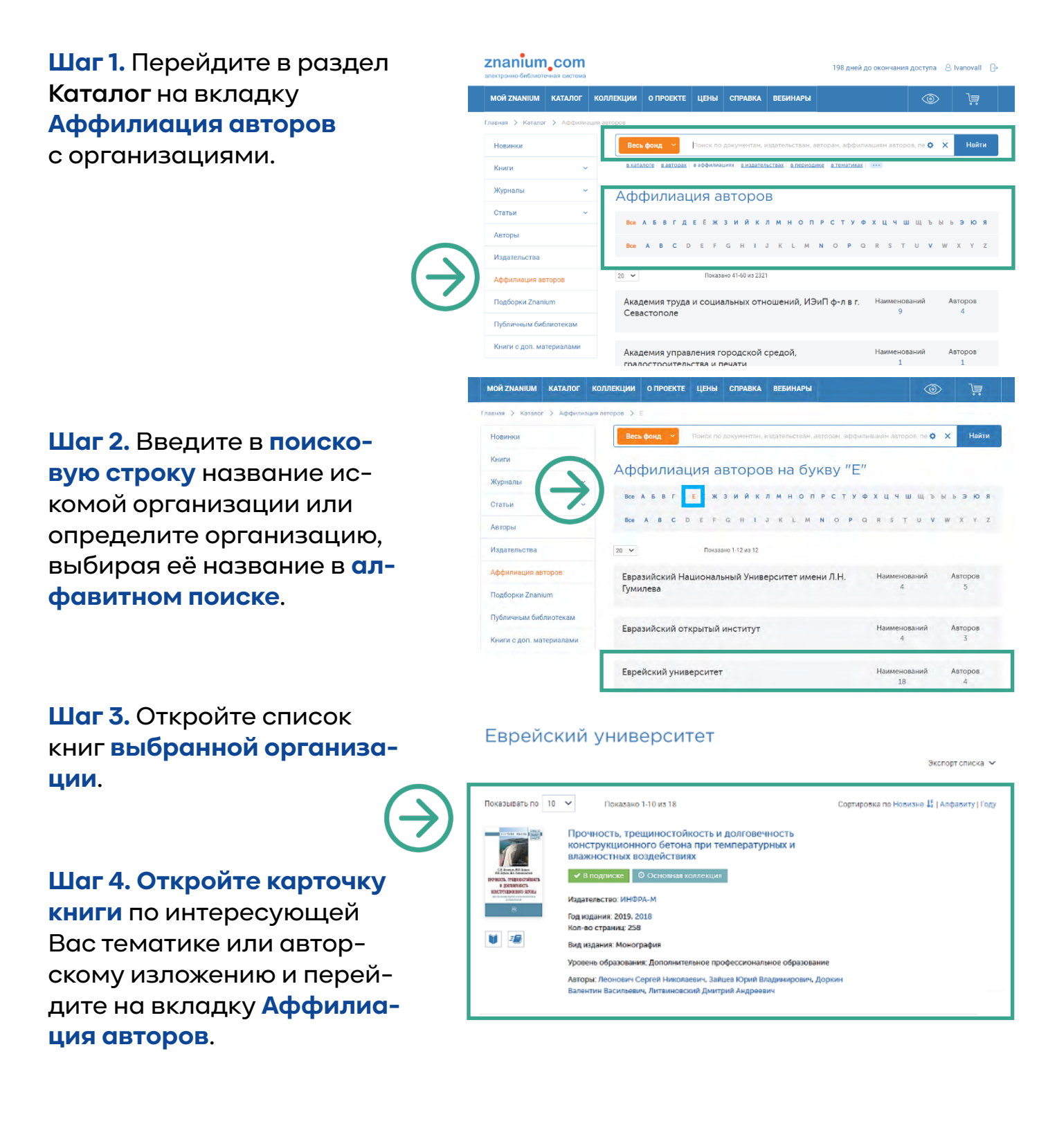

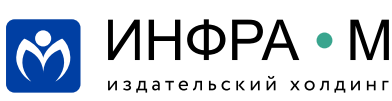

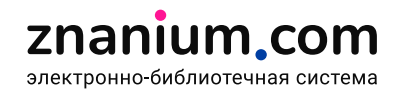

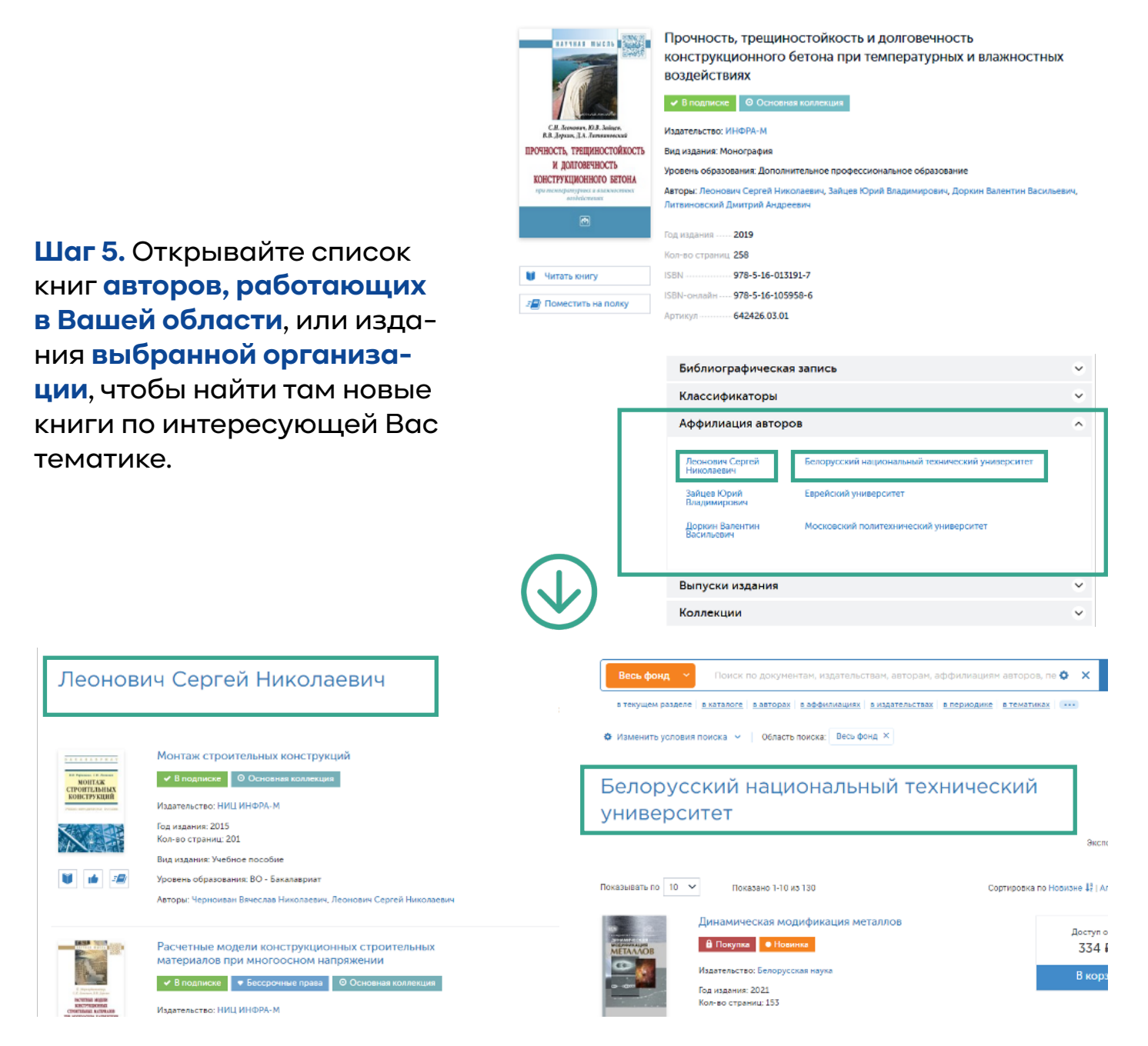

**Шаг 6.** Продолжайте поиск **новых книг** сходной тематики и **новых авторов** в других организациях на вкладке **«Аффилиация авторов»** найденных книг.

На каждом этапе для сужения поисковой выборки в текущем каталоге используйте средства расширенного поиска.

> **Вы можете также посмотреть видеоинструкцию Работа с сервисами аффилиации авторов [https://znanium.com/help/teacher-affiliate-video](https://znanium.com/help/teacher-affiliate-video
)**

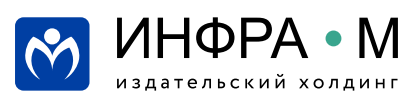

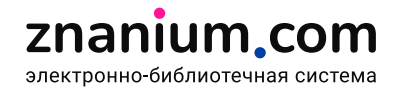

## **Аналитика текстов Znanium: углубленный поиск литературы**

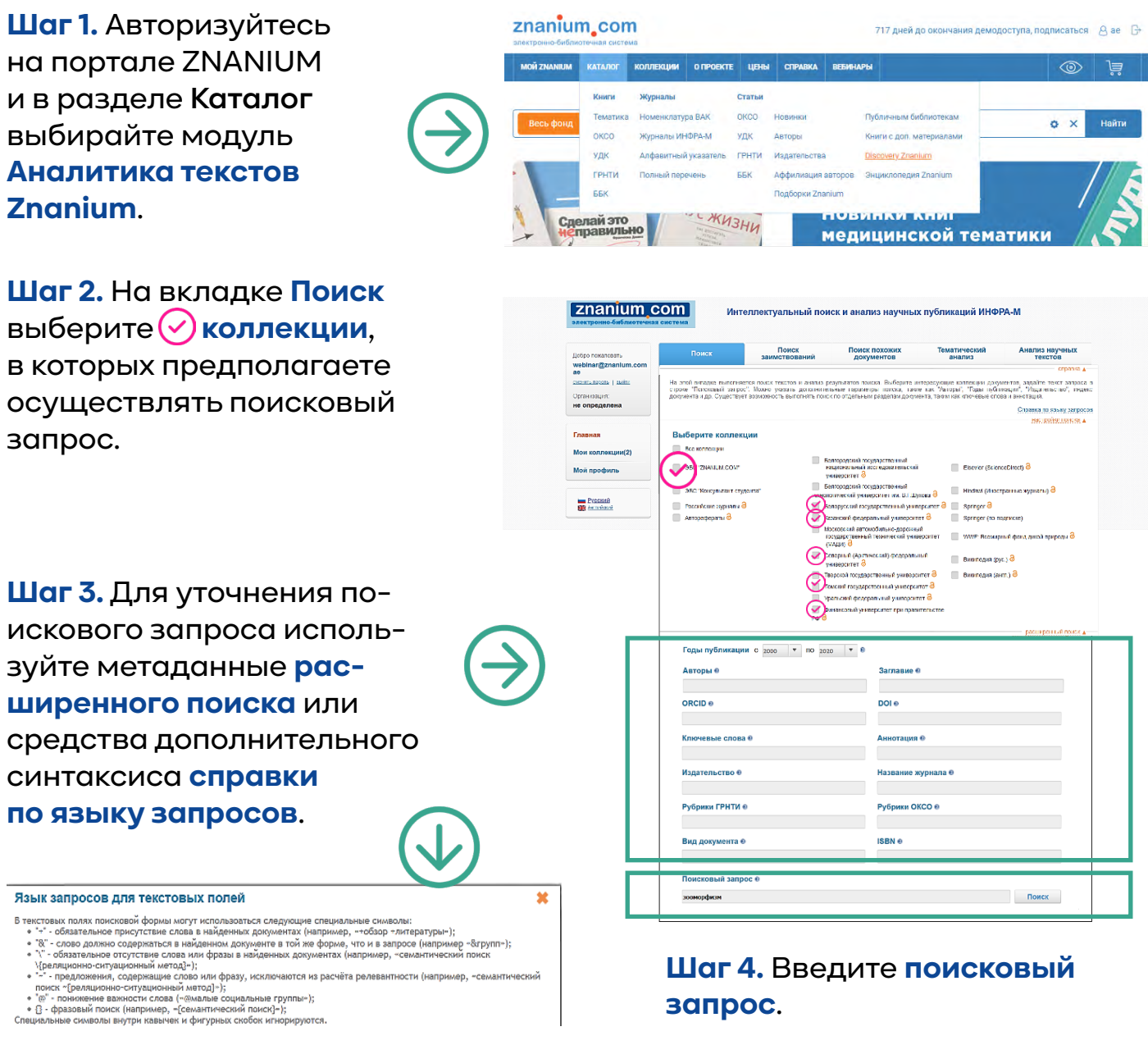

- 
- 
- 

**Шаг 4.** Введите **поисковый запрос**.

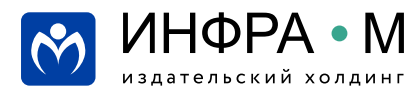

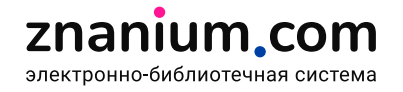

# **Аналитика текстов Znanium: углубленный поиск литературы**

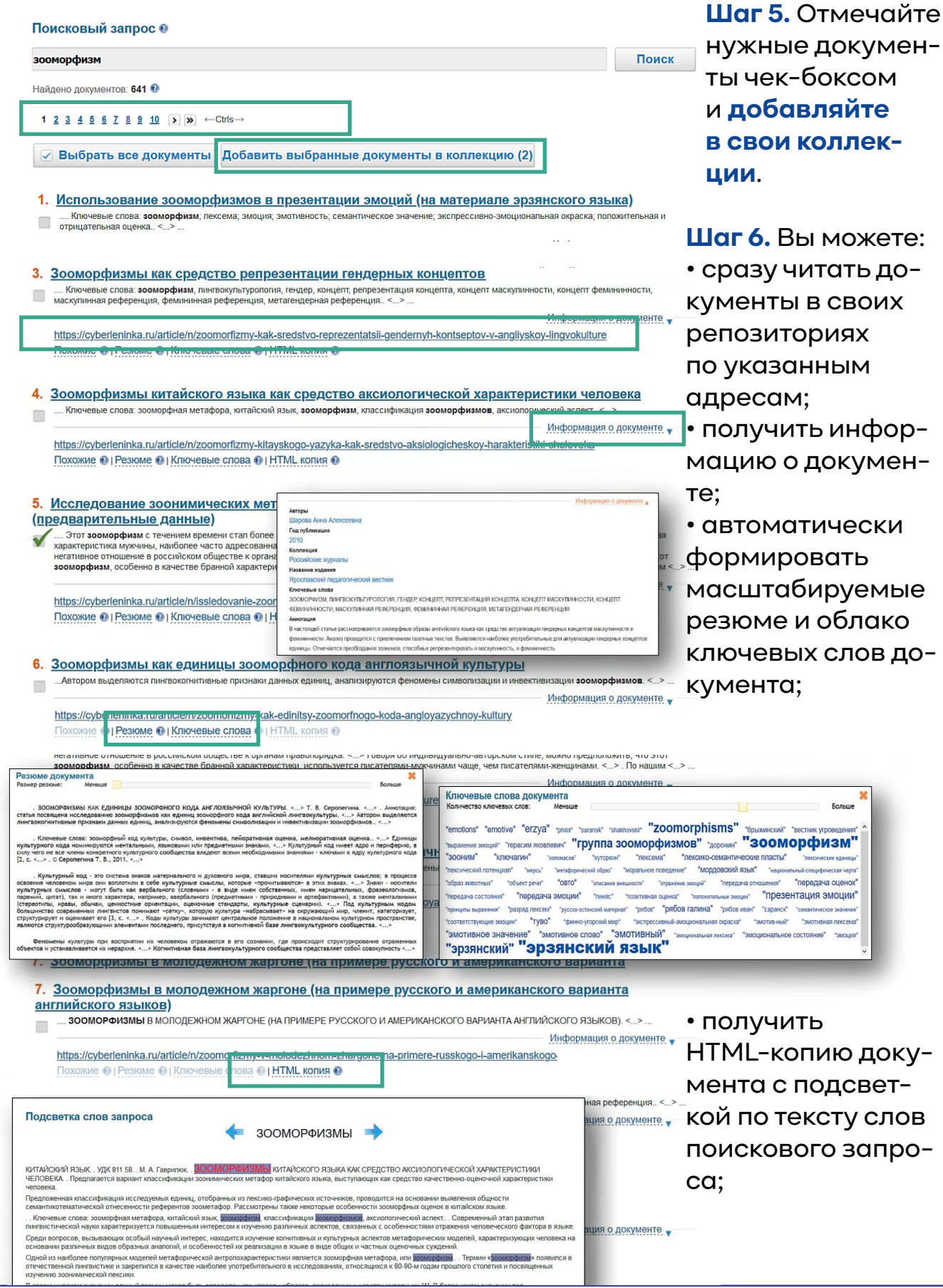

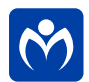

ИНФРА • М

издательский холдинг

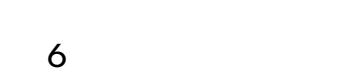

znanium.com электронно-библиотечная система

**южете:** 

• сразу читать документы в своих  $98<sup>1</sup>$ М $\blacksquare$ 

• получить инфоркумен-

ески іть уемые блако :лов до-

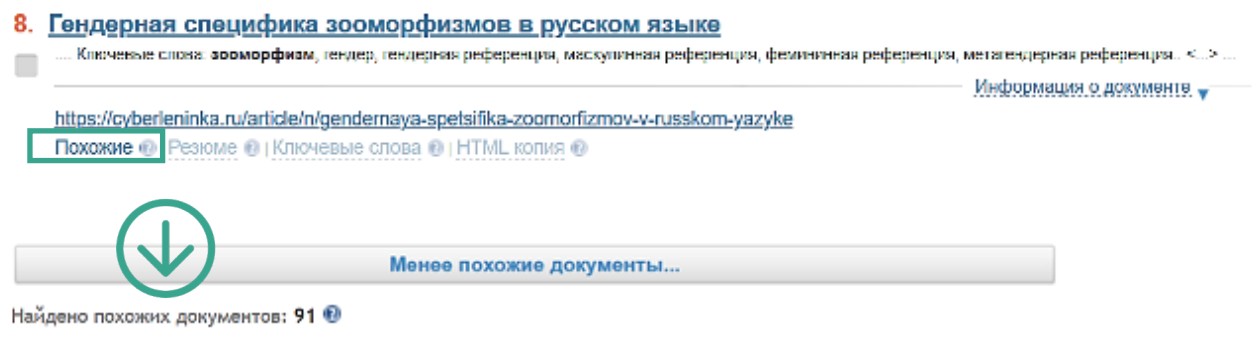

1 2 3 4 5 6 7 8 9 10 >  $\mathbf{y}$  + Ctrls ->

• найти документы, содержательно похожие на заданный документ.

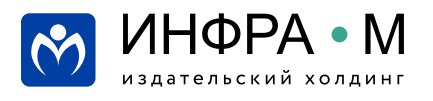

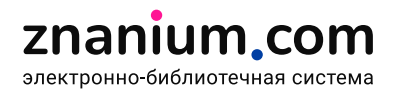

# Аналитика текстов Znanium: проверка работ на плагиат

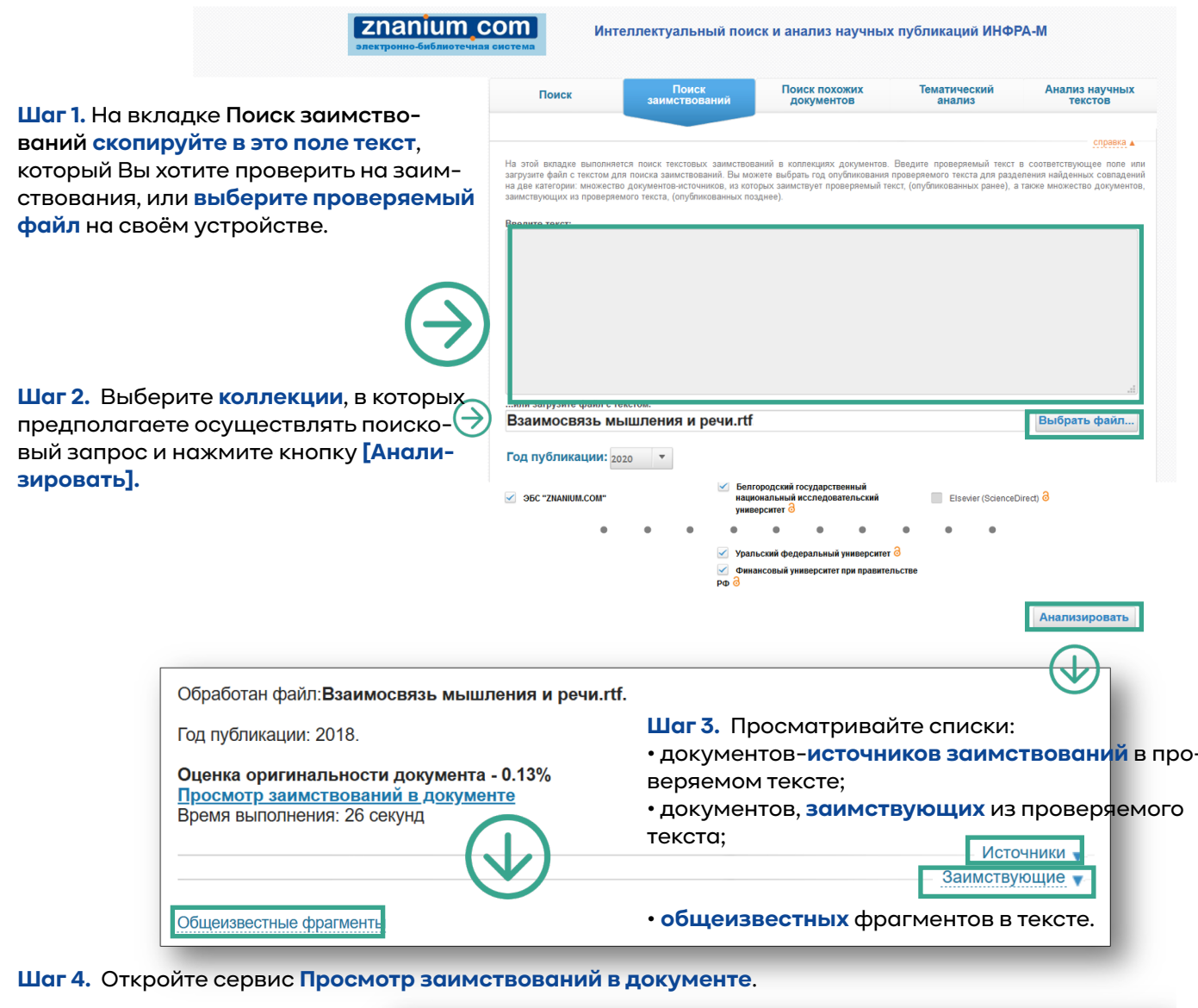

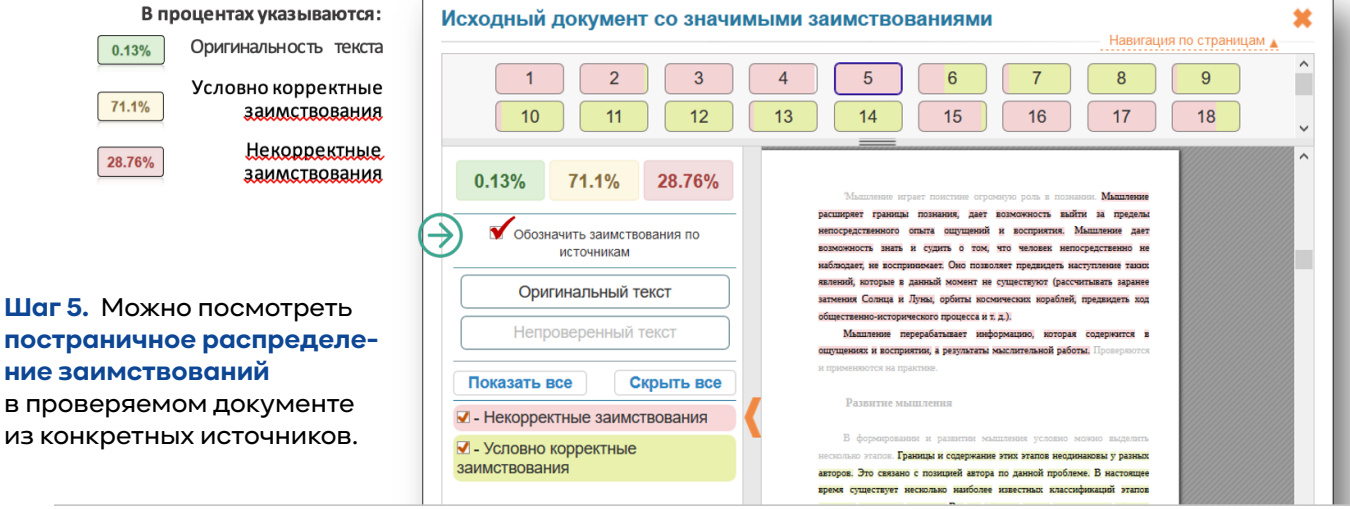

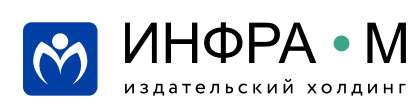

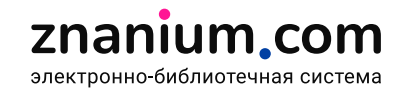

#### Аналитика текстов Znanium: проверка работ на научность изложения

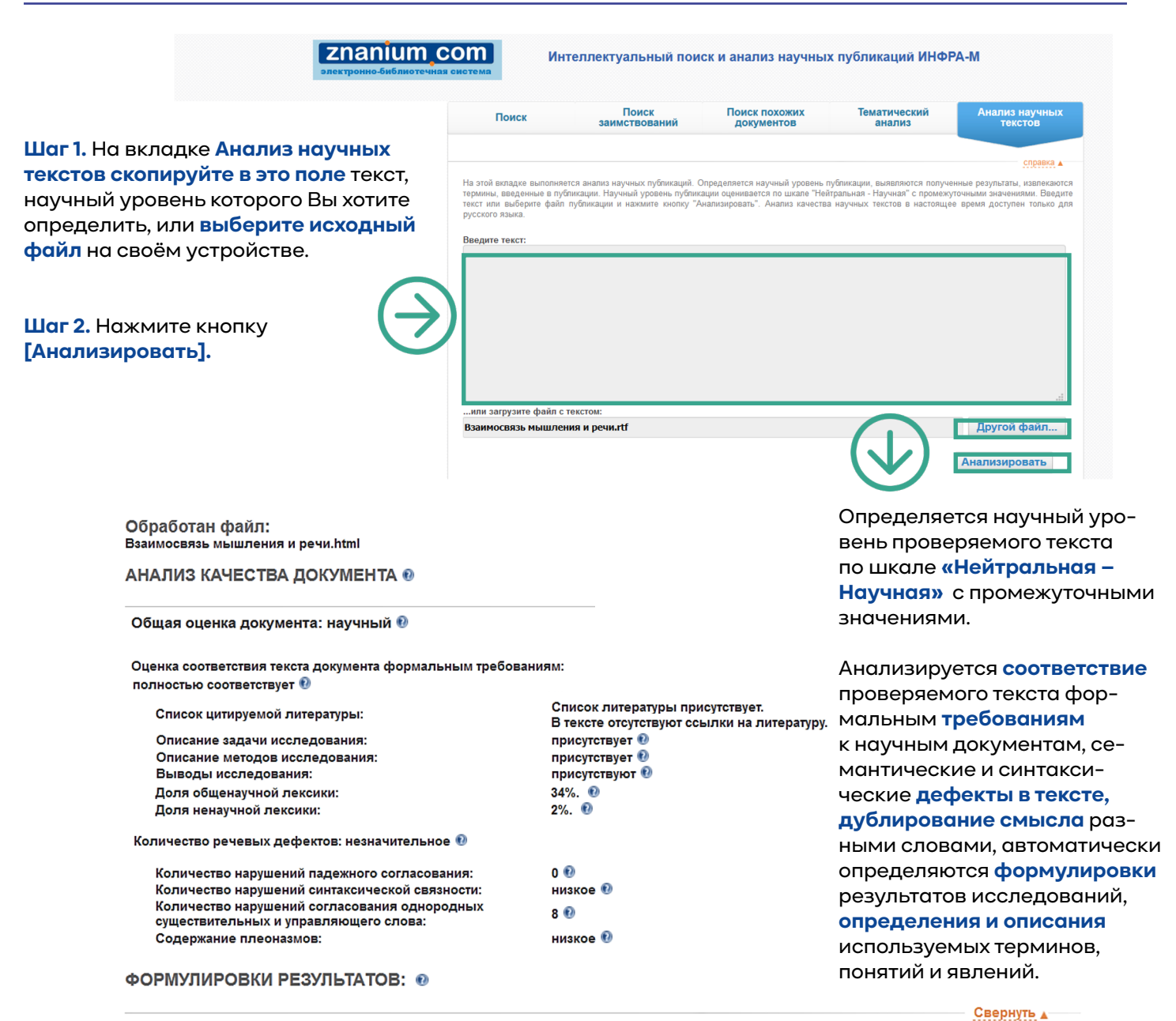

. Но разве все эти знания получены человеком только с помощью анализаторов?

2. Следует также отметить, что концепция Гальперина имеет большое значение не только для понимания сути процесса развития и - отношения мышления, но и понимания психологической теории деятельности, так как в ней показан процесс освоения конкретного<br>формирования мышления, но и понимания психологической теории деятельности, так как в ней показан действия на уровне формирования мыслительных операций..<br>3. Исследователями было выделено четыре типа комплексов: ассоциативный (любая внешне замеченная связь берется как достаточное

основание для отнесения предметов к одному классу); коллекционный (взаимное дополнение и объединение предметов на основе<br>частного функционального признака); цепной (переход в объединении от одного признака к другому так, на основании одних, а другие — совершенно иных признаков, причем все они входят в одну и ту же группу); псевдопонятие.

на основании одним, чартие — освершение инвигиментов, при стадии процесса формирования понятий у детей.<br>4. В ходе экспериментальных исследовании были выделены три стадии процесса формирования понятий у детей.<br>5. Установле от одного года до трех лет создает предпосылки для успешного освоения ребенком речи..

#### ФОРМУЛИРОВКИ ОПРЕДЕЛЕНИЙ: 0

1. Мышление - процесс опосредованного и обобщенного познания (отражения) окружающего мира.

2. На следующем этапе развития мышления ребенка он может назвать один и тот же предмет несколькими словами.

4. Речь (в частности, снутренняя речь - внутренний беззвучный речевой процесс, с помощью которого мы мыслим про себя) является средством мышления..

5. Под комплексной кинетической речью понимается простейшая система передачи информации с использованием движений тела.

6. Данный возраст называется *сензитиеным д*ля формирования речи.<br>7. С данной точки зрения, *процесс речевого развития* представляет собой циклически повторяющиеся переходы от мысли к слову и от слова к мысли, которые становятся все более осознанными и содержательно богатыми.

8. Такая речь называется симпраксической..

ИНФРА • М

.<br>13 лательский холлині

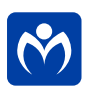

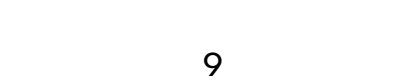

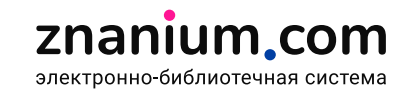

Свернуть д

### **Аналитика текстов Znanium: тематический анализ публикационной активности**

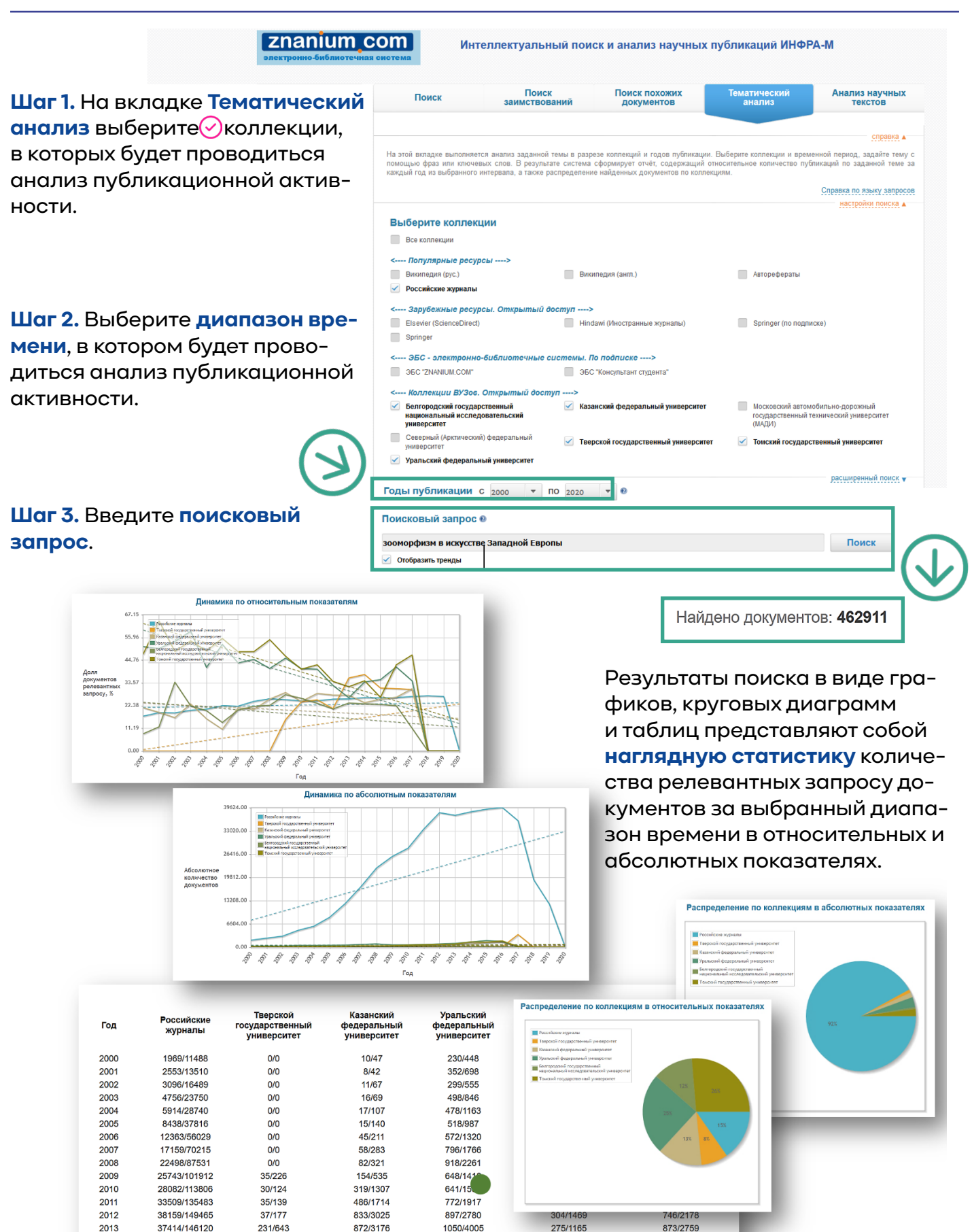

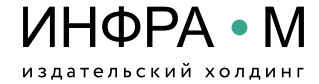

37414/146120

38401/146024

39155/149699

2013  $2014$ 

2015

231/643

125/332

115/371

872/3176

852/3580

1314/5163

znanium com электронно-библиотечная система

 $207/89$ 

213/929

1465/4240

1391/5270

1050/4005

1453/4277

1868/5323

**В следующей рассылке:**

# **Эффективное чтение в ЭБС**

- **история чтения**
- **книжные полки**
	- **закладки**
- **поиск по тексту документа**
- **копирование текста документа**
	-
- - **чтение документов офлайн**

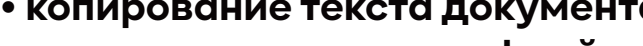

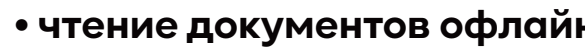

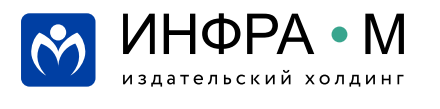

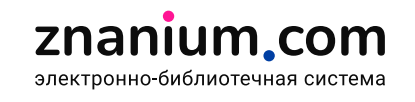